## **DAFTAR ISI**

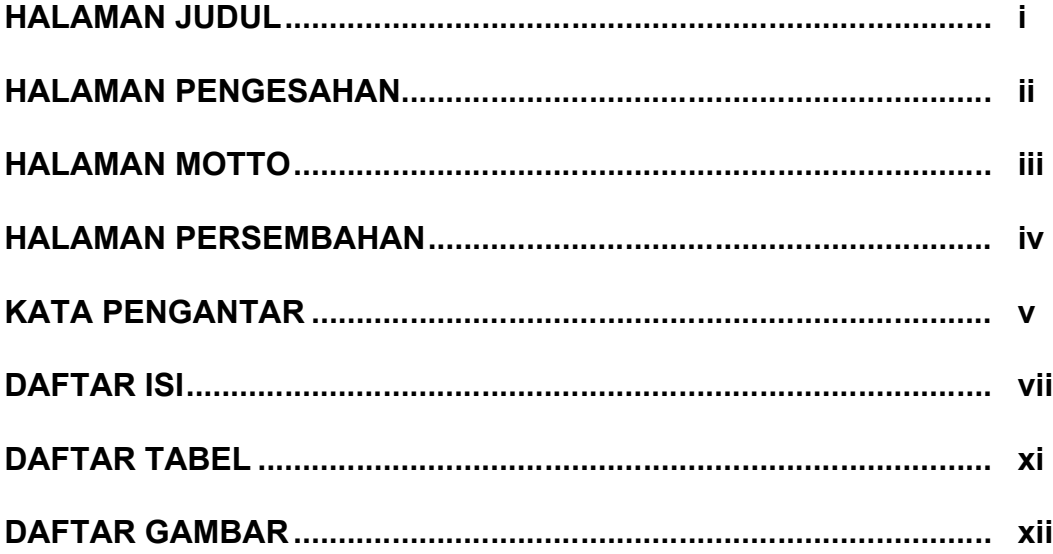

#### **BAB1**

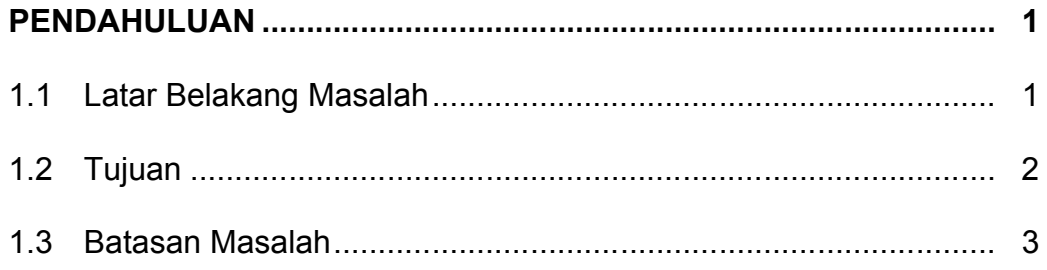

### **BAB2**

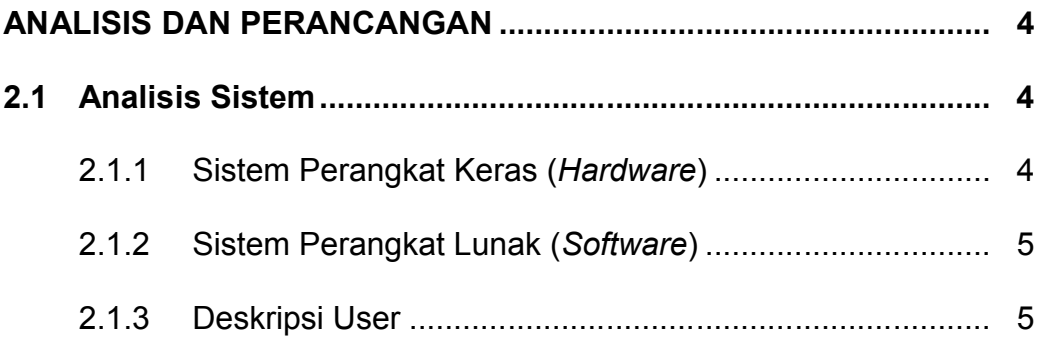

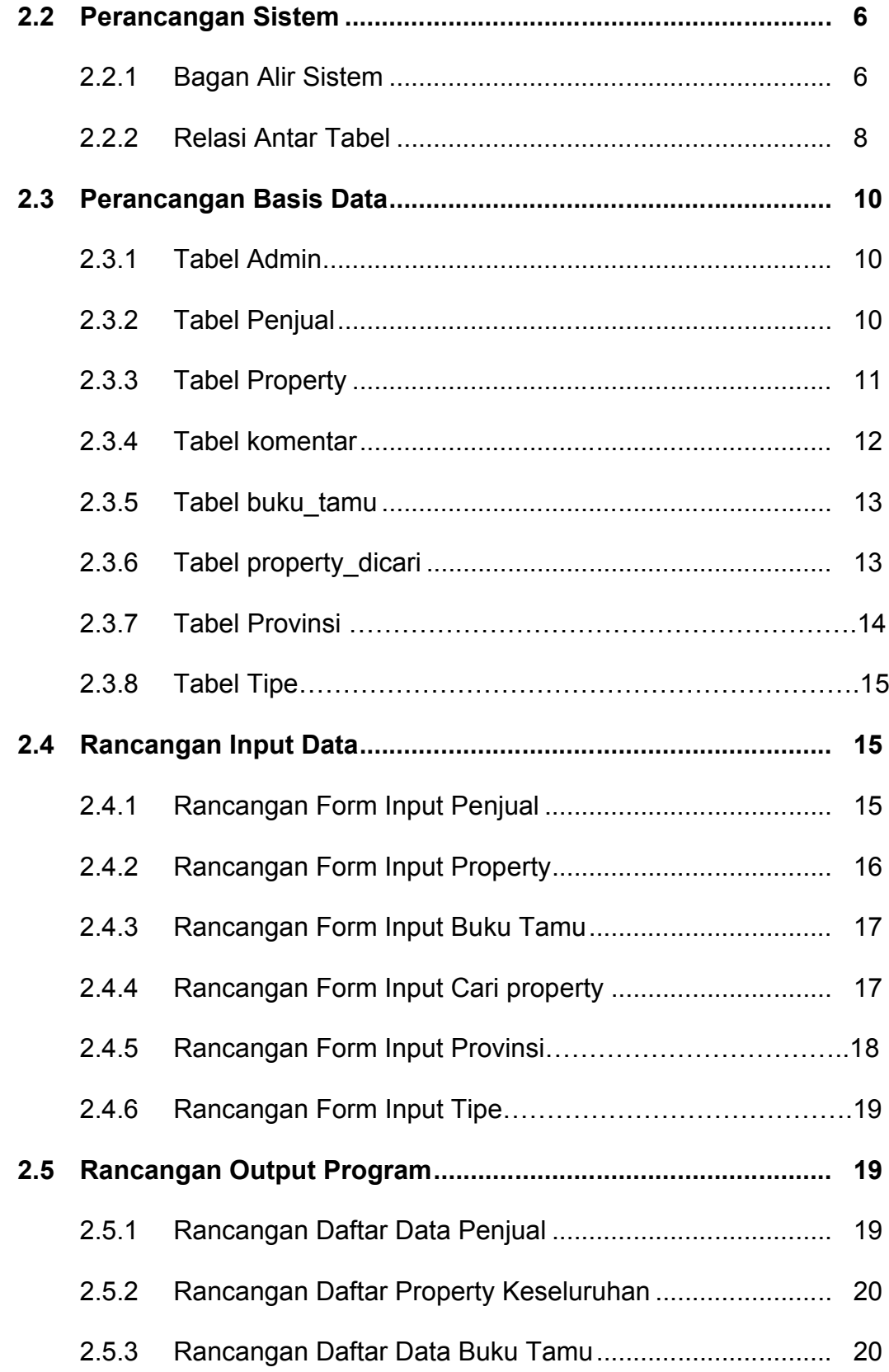

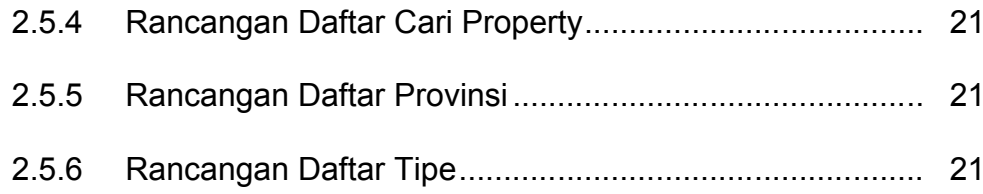

## BAB<sub>3</sub>

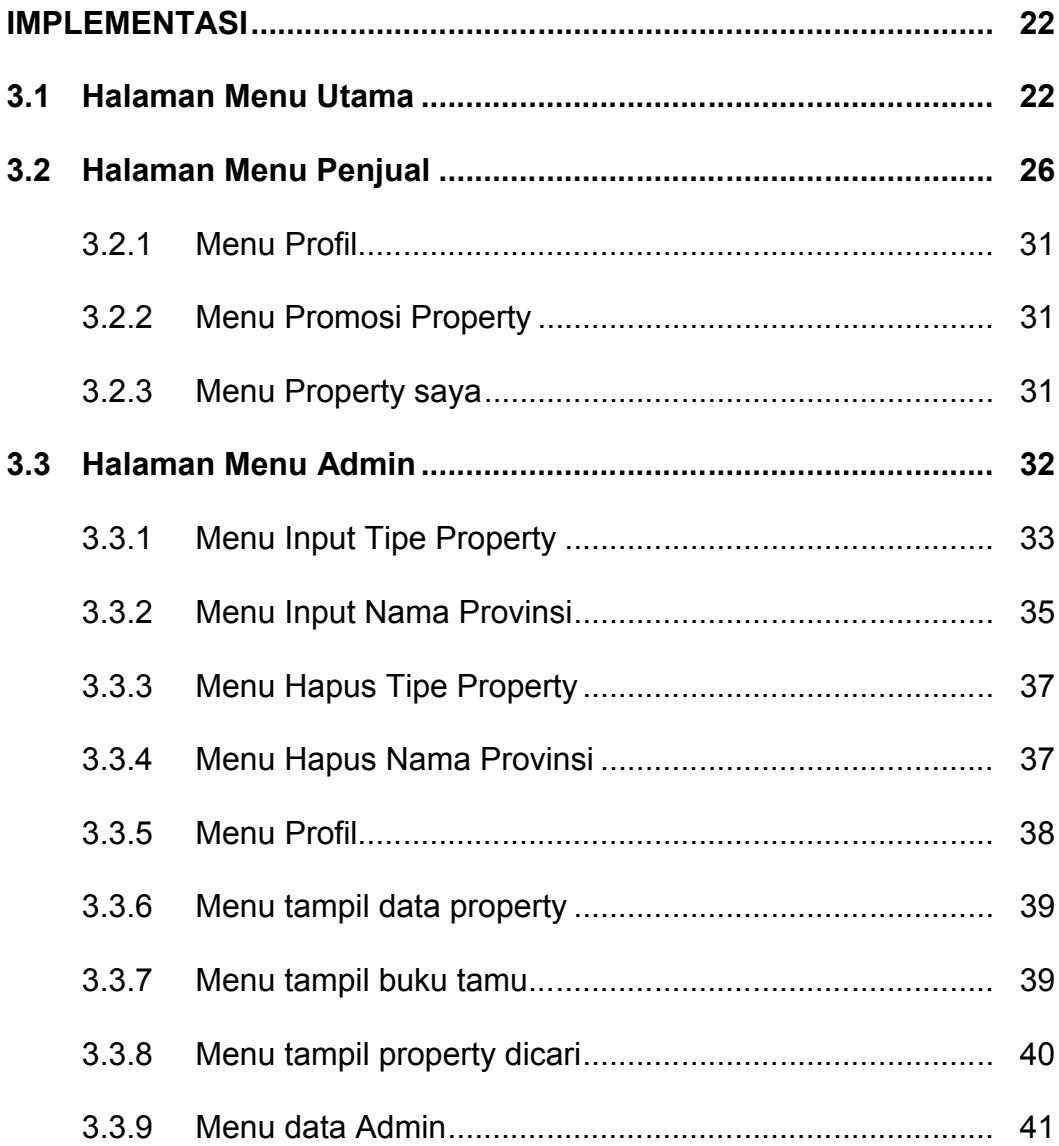

## **BAB4**

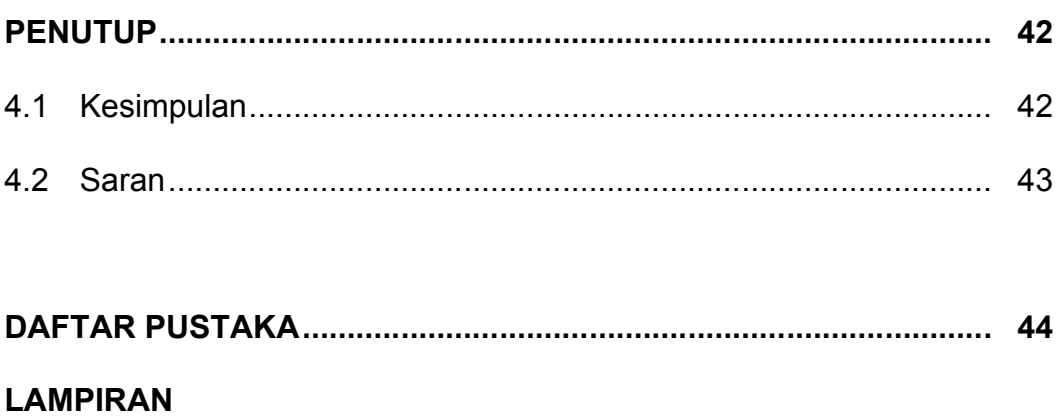

# **DAFTAR TABEL**

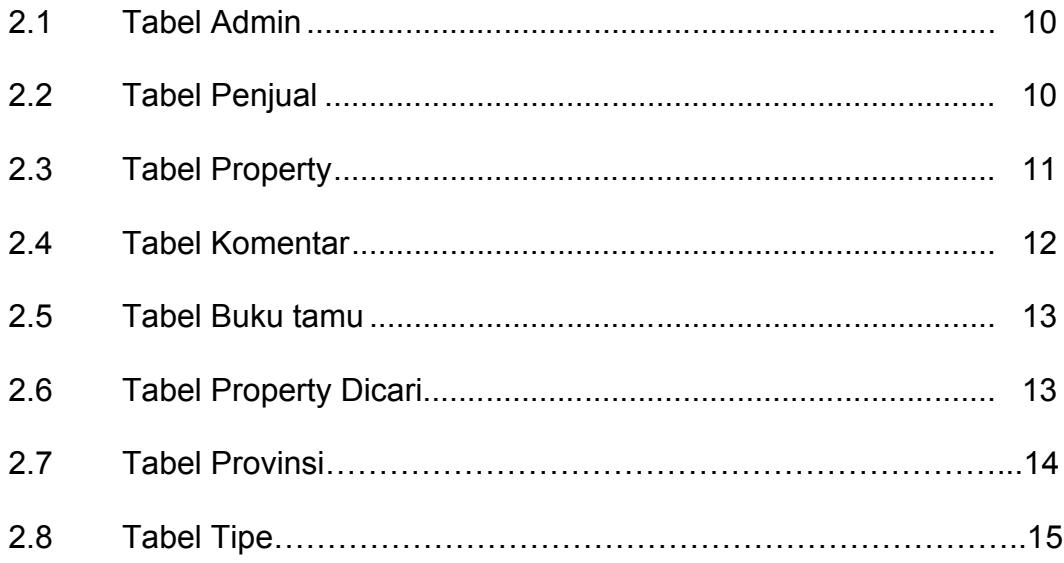

## **DAFTAR GAMBAR**

#### **ANALISIS DAN PERANCANGAN**

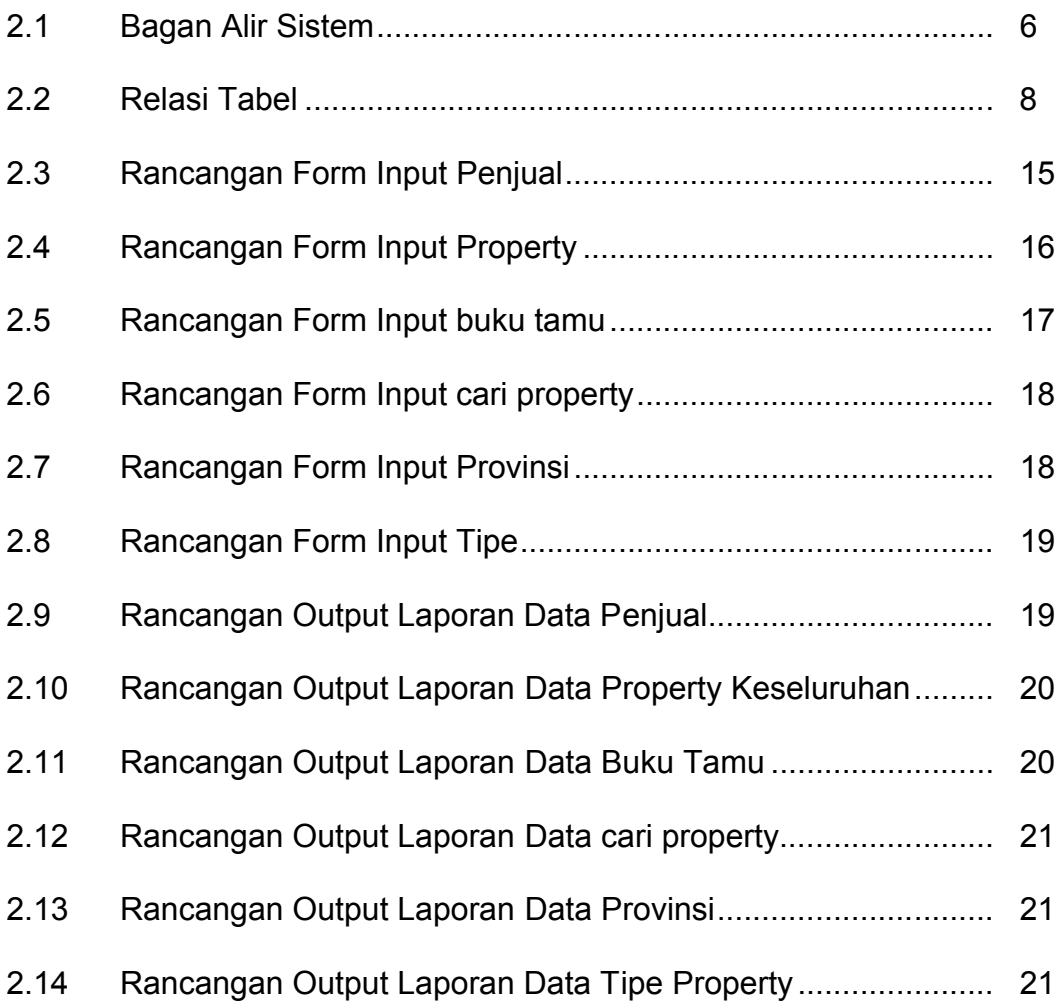

#### **IMPLEMENTASI**

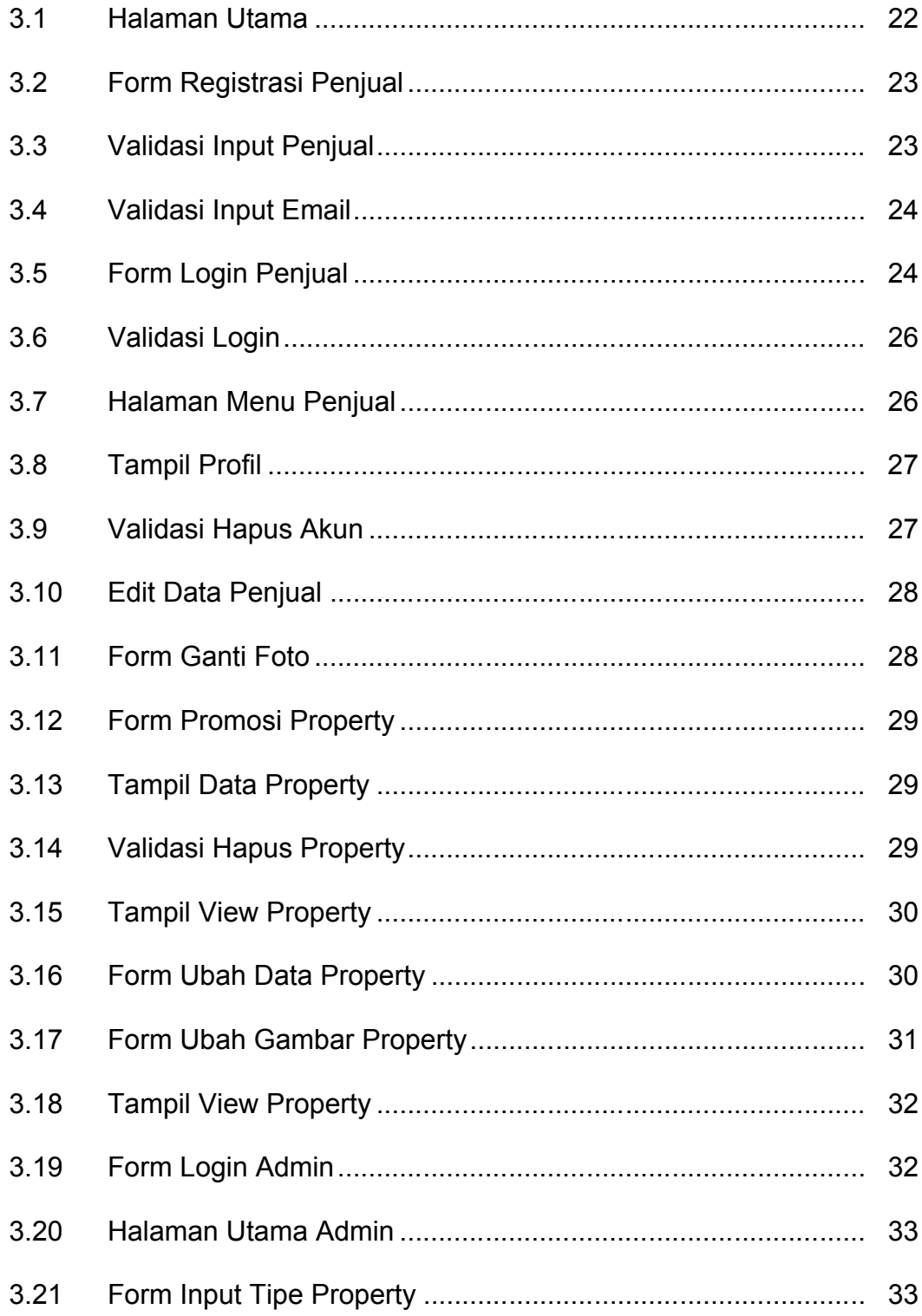

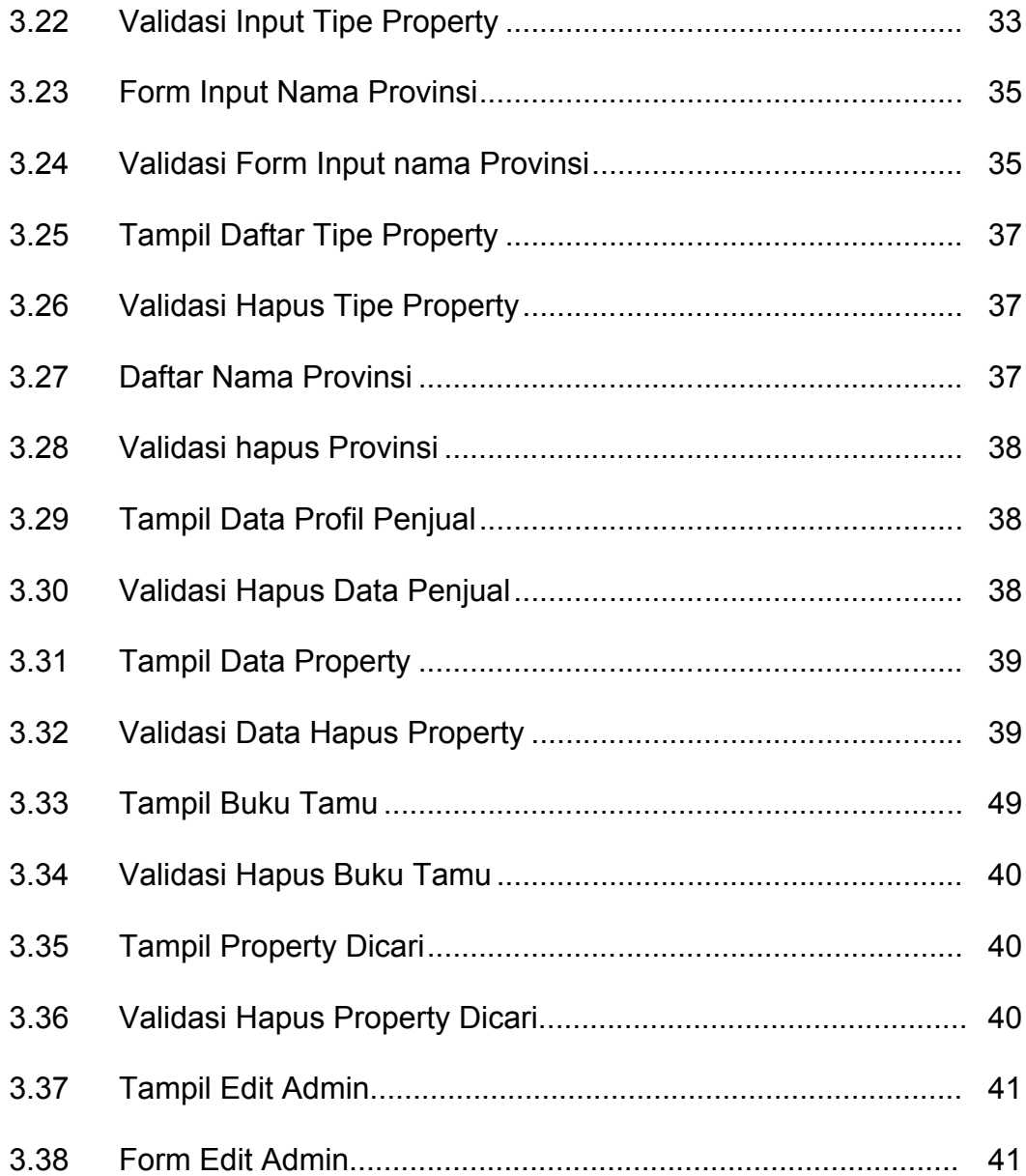